## **Guidance for Game Server Hosting Using Agones and Open Match on Amazon EKS**

This architecture diagram shows how to use Agones and Open Match to build a global matchmaking and game server structure. Steps 1-9 are outlined below. For details on steps 10-13, refer to the next slide.

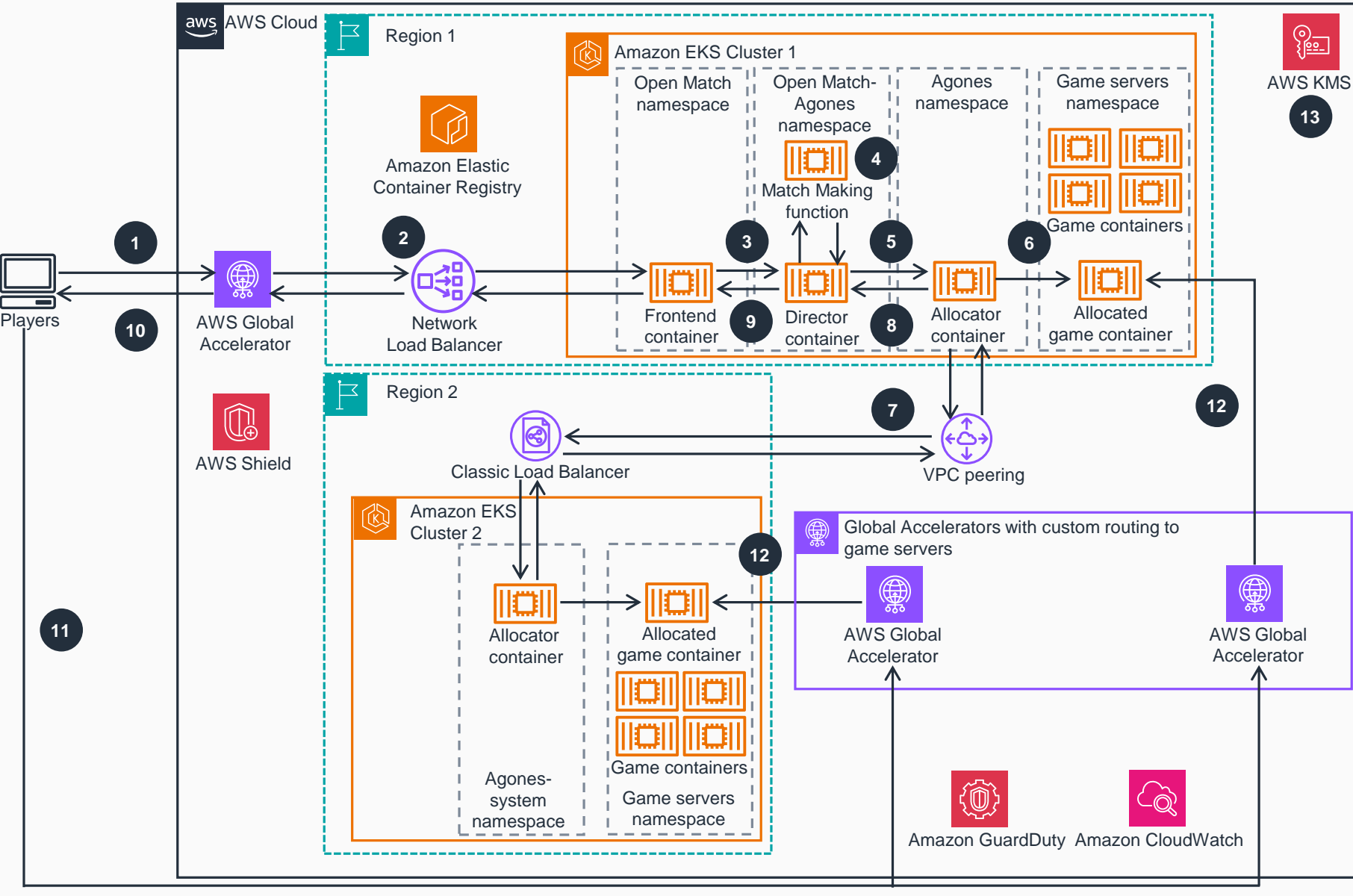

Connect to **AWS Global Accelerator** endpoint asking for match allocation.

**1**

**2**

**3**

**4**

**5**

**6**

**7**

**9**

**8**

Route the request through a Network Load Balancer to the Open Match Game Frontend container.

**Amazon CloudWatch** enables observability as the Director container receives and processes match requests with player data.

Group the players' tickets with the Match Making function, according to the function's criteria, and return a match ticket to the Director container.

Request a match allocation from the Agones Allocator container. The request can specify a different Region, defined by the Match Making function.

If the Region 1 has the lowest latency to the players, allocate a game server on the same Region with the Agones Allocator container.

Alternatively, route the request to the Agones Allocator on Region 2, through a virtual private cloud (VPC) peering connection and Classic Load Balancer, and allocate a server in that Region.

Return the internal IP address and port of the game server to the Director container.

Translate the internal IP address and port to the equivalent **Global Accelerator** address and port for the Director container. Then, send the translated internal IP address to the Frontend container.

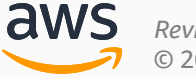

*Reviewed for technical accuracy February 12, 2024* © 2024, Amazon Web Services, Inc. or its affiliates. All rights reserved. **AWS Reference Architecture**

## **Guidance for Game Server Hosting Using Agones and Open Match on Amazon EKS**

Steps 10-13

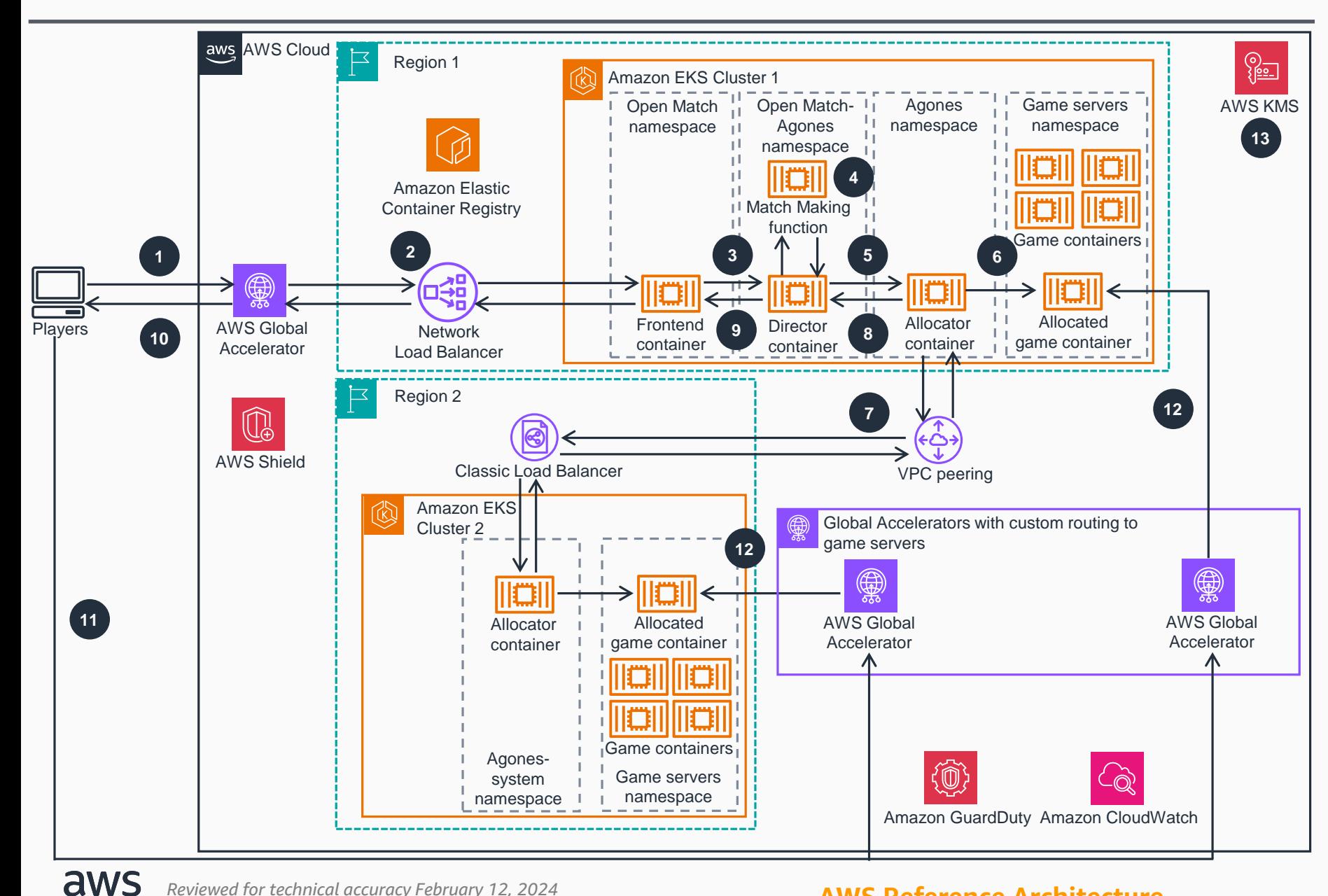

© 2024, Amazon Web Services, Inc. or its affiliates. All rights reserved. **AWS Reference Architecture**

*Reviewed for technical accuracy February 12, 2024*

Send the game server connection details, containing a **Global Accelerator** address and custom routing port, back to the players.

Connect to the **Global Accelerator** for the designated cluster in a port that gets routed to the allocated game container for the match. **11**

Route the connection to the allocated game container. **12**

Encrypt Agones and Open Match certificates with **[AWS Key Management Service \(](https://aws.amazon.com/kms/)AWS KMS)**. **13**

## **Note:**

**10**

- Steps 1-10 use gRPC with TLS/SSL.
- Steps 11-12 use the game specific protocol.
- [All the containers are pulled from](https://aws.amazon.com/ecr/) **Amazon Elastic Container Registry (Amazon ECR)**.